#### CSE 444: Database Internals

#### Lecture 7 Query Execution and Operator Algorithms (part 1)

CSE 444 - Winter 2017 1

# What We Have Learned So Far

- Overview of the architecture of a DBMS
- Access methods
	- Heap files, sequential files, Indexes (hash or B+ trees)
- Role of buffer manager
- Practiced the concepts in hw1 and lab1

### DBMS Architecture

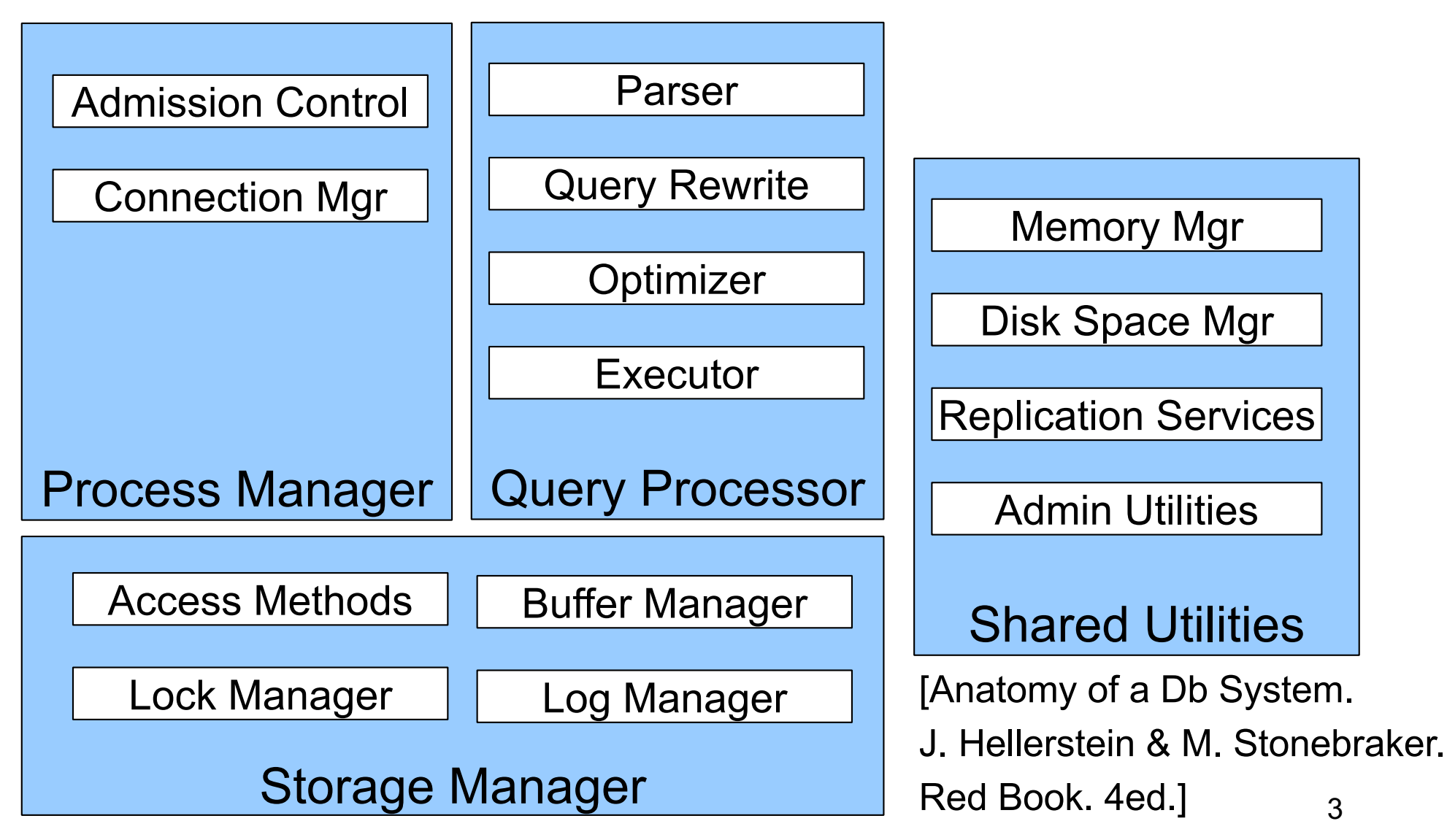

#### Next Lectures

- How to answer queries efficiently! – **Physical query plans and operator algorithms**
- How to automatically find good query plans
	- How to compute the cost of a complete plan
	- How to pick a good query plan for a query
	- i.e., Query optimization

# Query Execution Bottom Line

- SQL query transformed into physical plan
	- **Access path selection** for each relation
	- **Implementation choice** for each operator
	- **Scheduling decisions** for operators
- Execution of the physical plan is pull-based
- Operators given a limited amount of memory

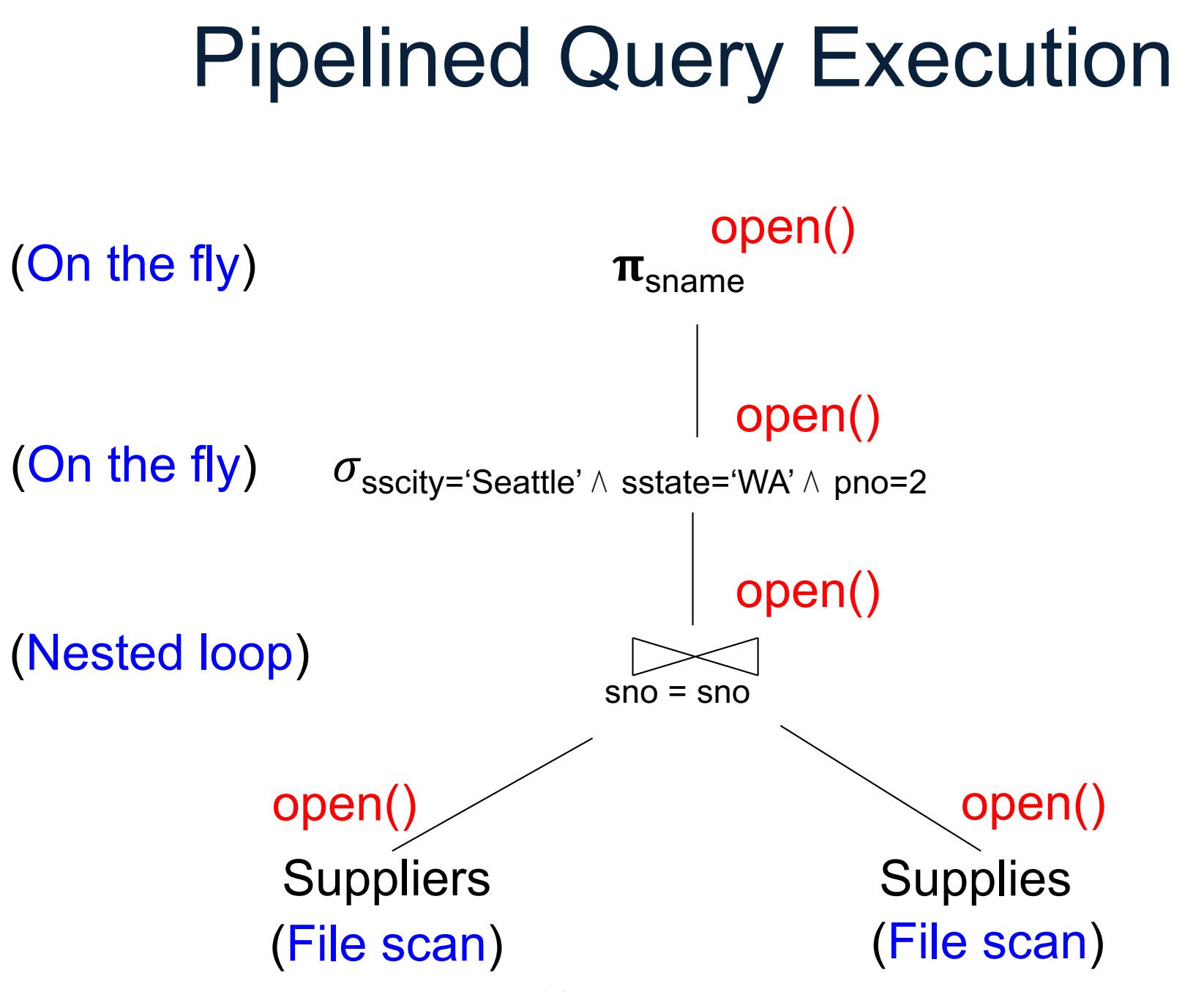

CSE 444 - Winter 2017

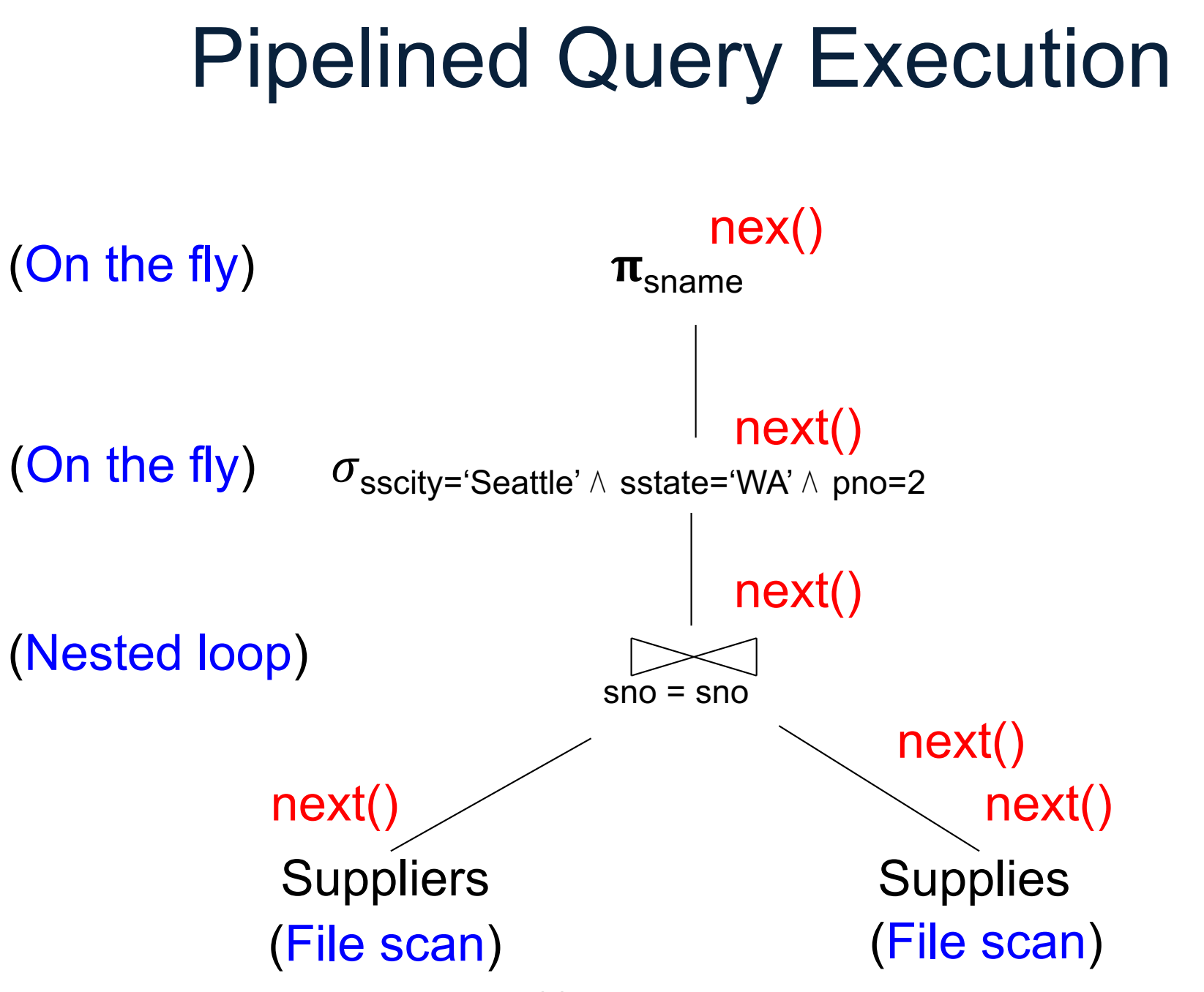

CSE 444 - Winter 2017

# Intermediate Tuple Materialization

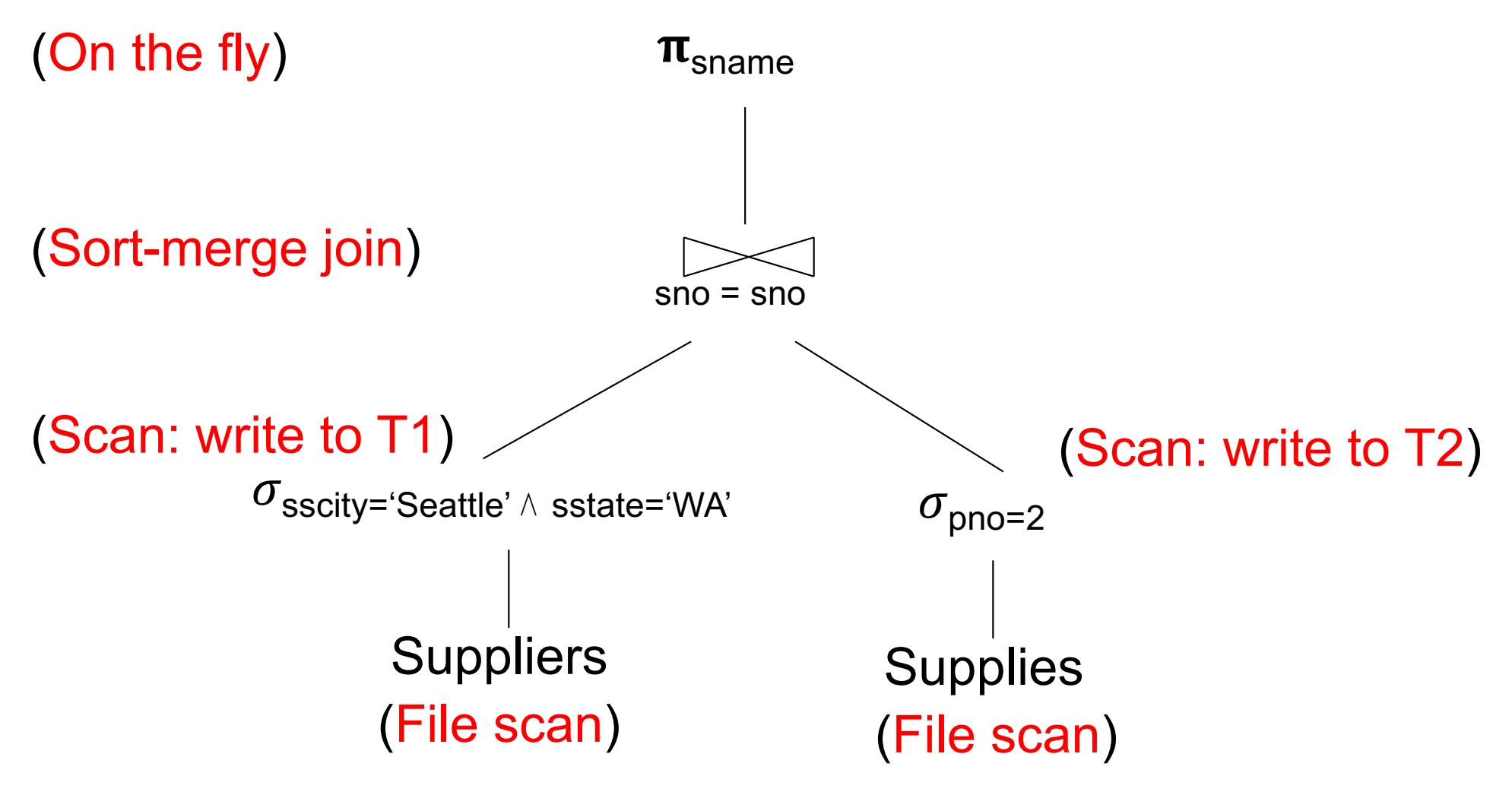

CSE 444 - Winter 2017

# Memory Management

Each operator:

- Pre-allocates heap space for tuples
	- Pointers to base data in buffer pool
	- Or new tuples on the heap
- Allocates memory for its internal state
	- Either on heap or buffer pool (depends on system)

DMBS may **limit** how much memory each operator, or each query can use

CSE 444 - Winter 2017 9

# Operator Algorithms

CSE 444 - Winter 2017 10

# Operator Algorithms

Design criteria

- Cost: IO, CPU, Network
- Memory utilization
- Load balance (for parallel operators)

### Cost Parameters

#### • **Cost = total number of I/Os**

– This is a simplification that ignores CPU, network

#### • **Parameters:**

- **B(R)** = # of blocks (i.e., pages) for relation R
- $T(R) = #$  of tuples in relation R
- $-V(R, a) = #$  of distinct values of attribute a
	- When **a** is a key, **V(R,a) = T(R)**
	- When **a** is not a key, **V(R,a)** can be anything < **T(R)**

## Convention

- Cost = the cost of reading operands from disk
- Cost of writing the result to disk is *not included*; need to count it separately when applicable

# **Outline**

#### • **Join operator algorithms**

- One-pass algorithms (Sec. 15.2 and 15.3)
- Index-based algorithms (Sec 15.6)
- Two-pass algorithms (Sec 15.4 and 15.5)
- Note about readings:
	- In class, we discuss only algorithms for joins
	- Other operators are easier: read the book

# Join Algorithms

- Hash join
- Nested loop join
- Sort-merge join

# Hash Join

Hash join:  $R \Join S$ 

- Scan R, build buckets in main memory
- Then scan S and join
- Cost:  $B(R) + B(S)$
- One-pass algorithm when  $B(R) \leq M$

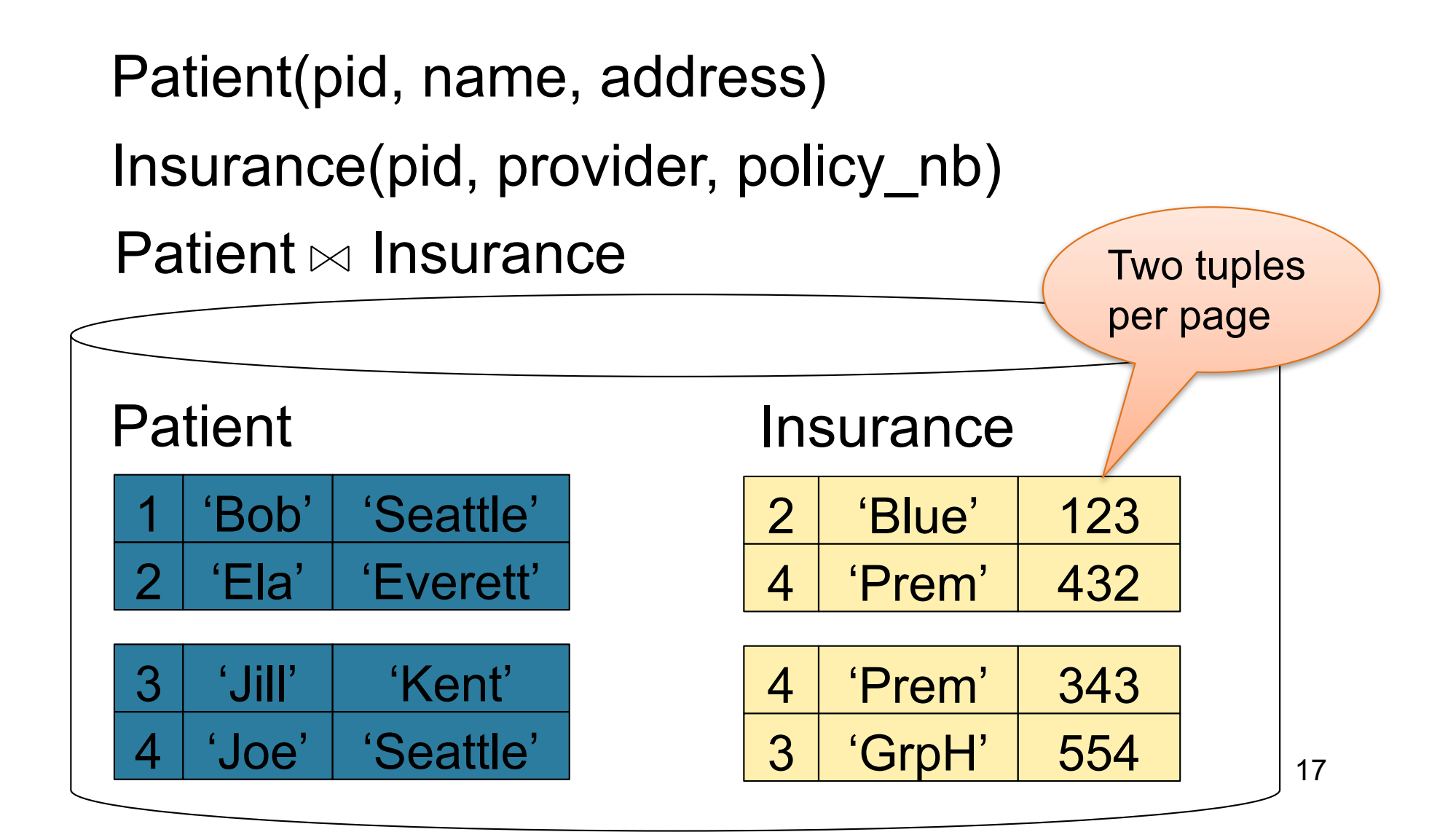

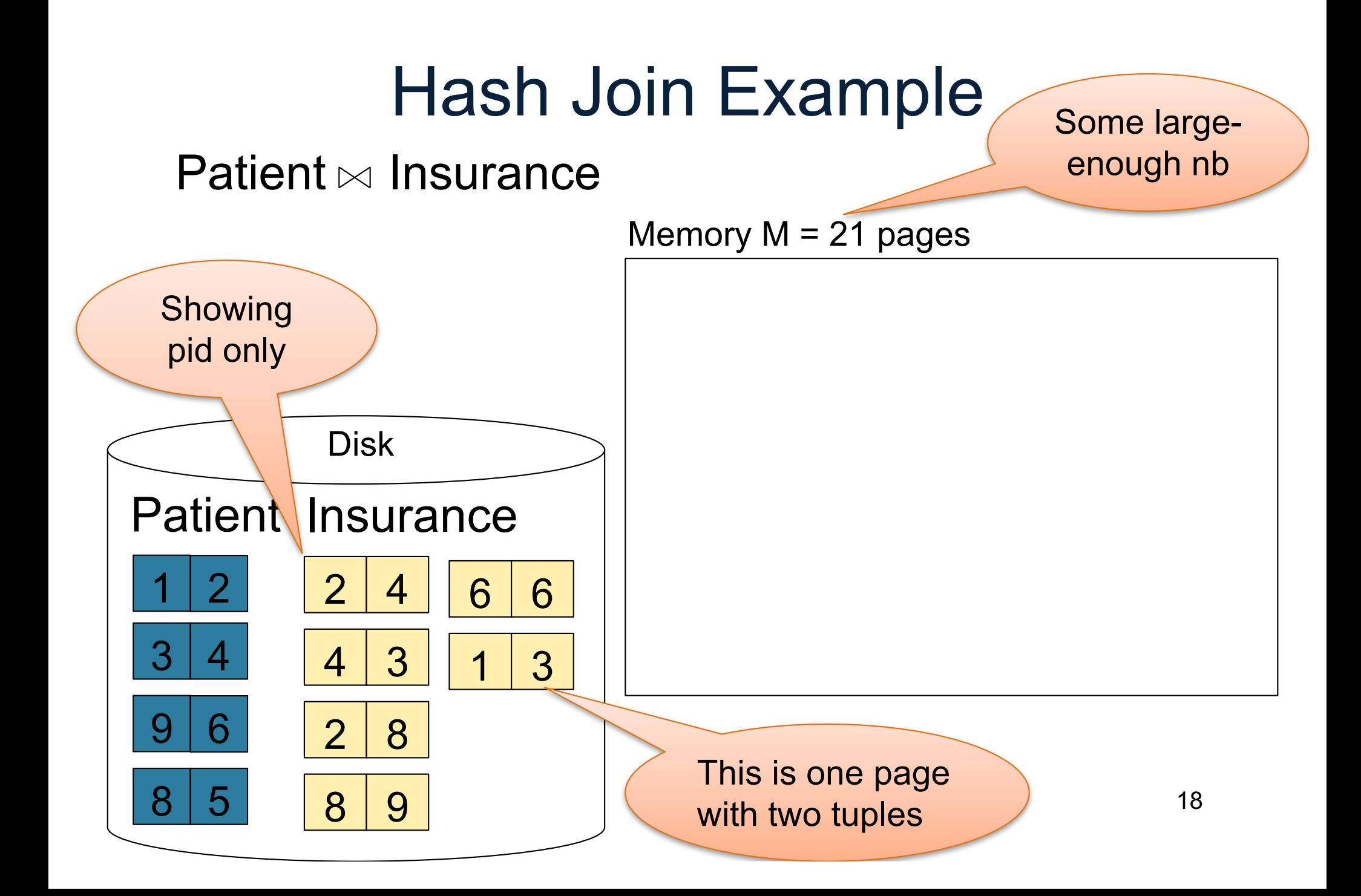

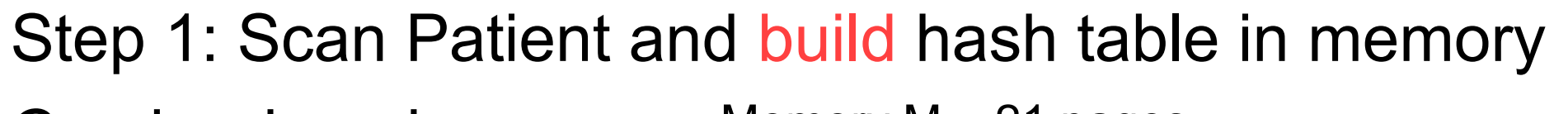

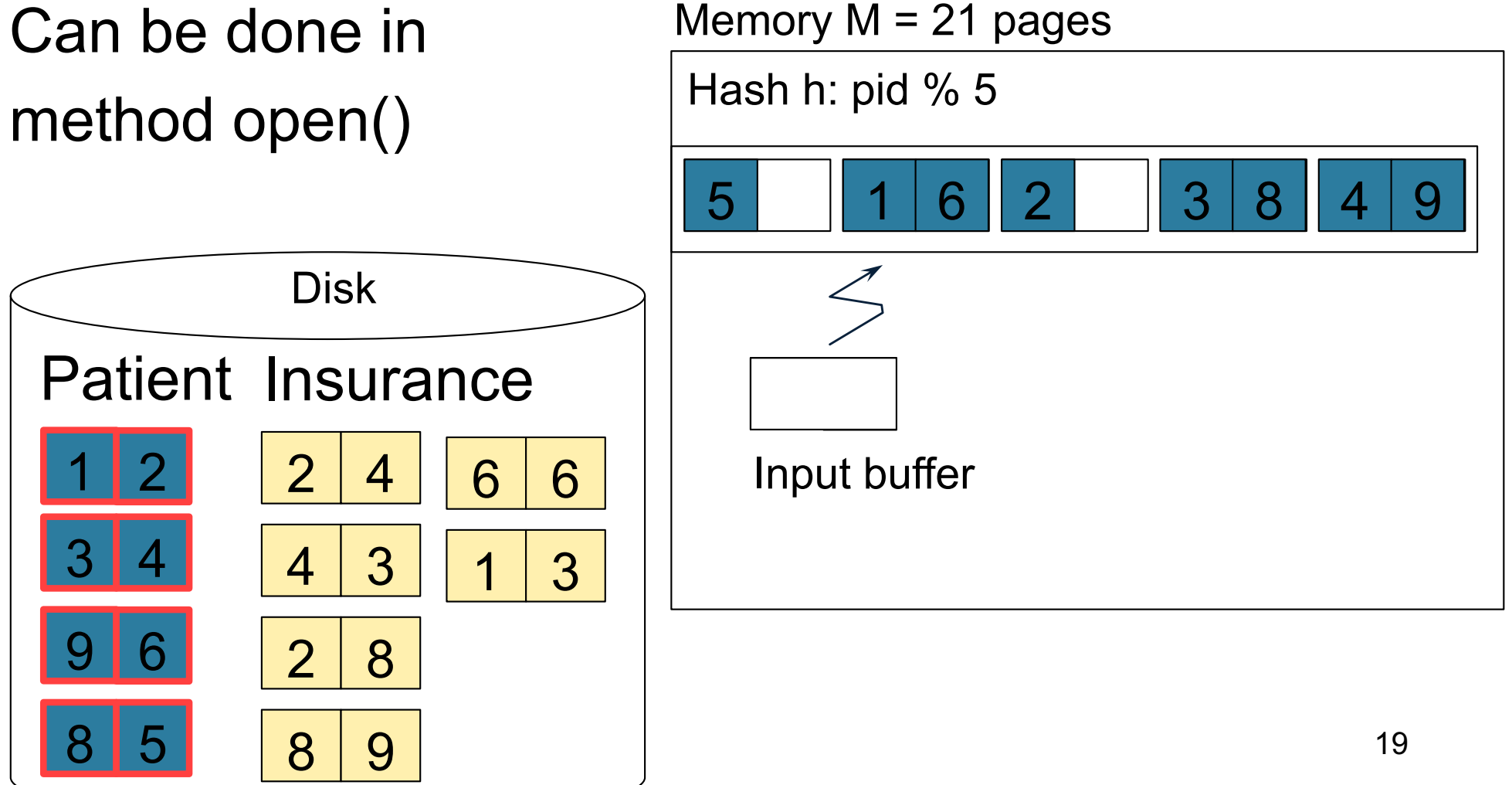

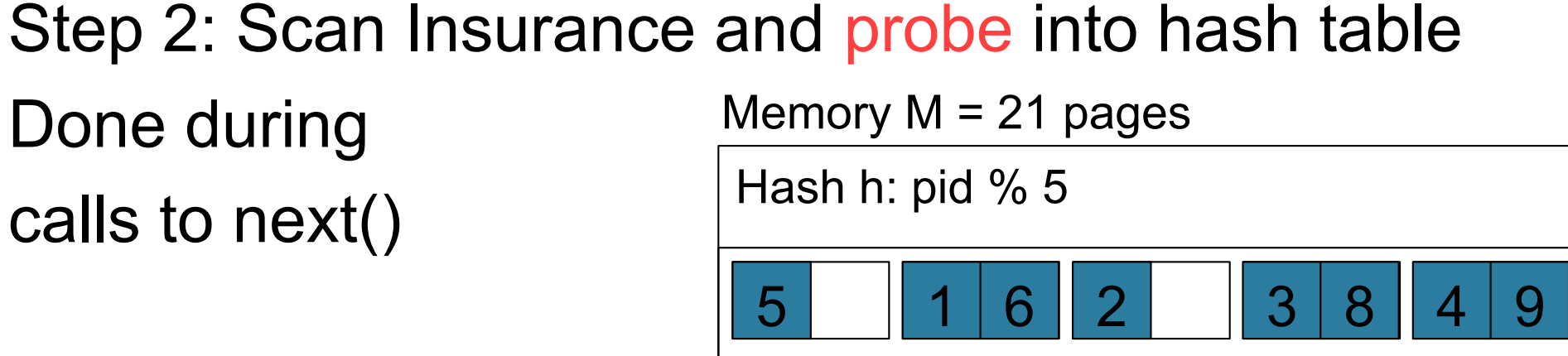

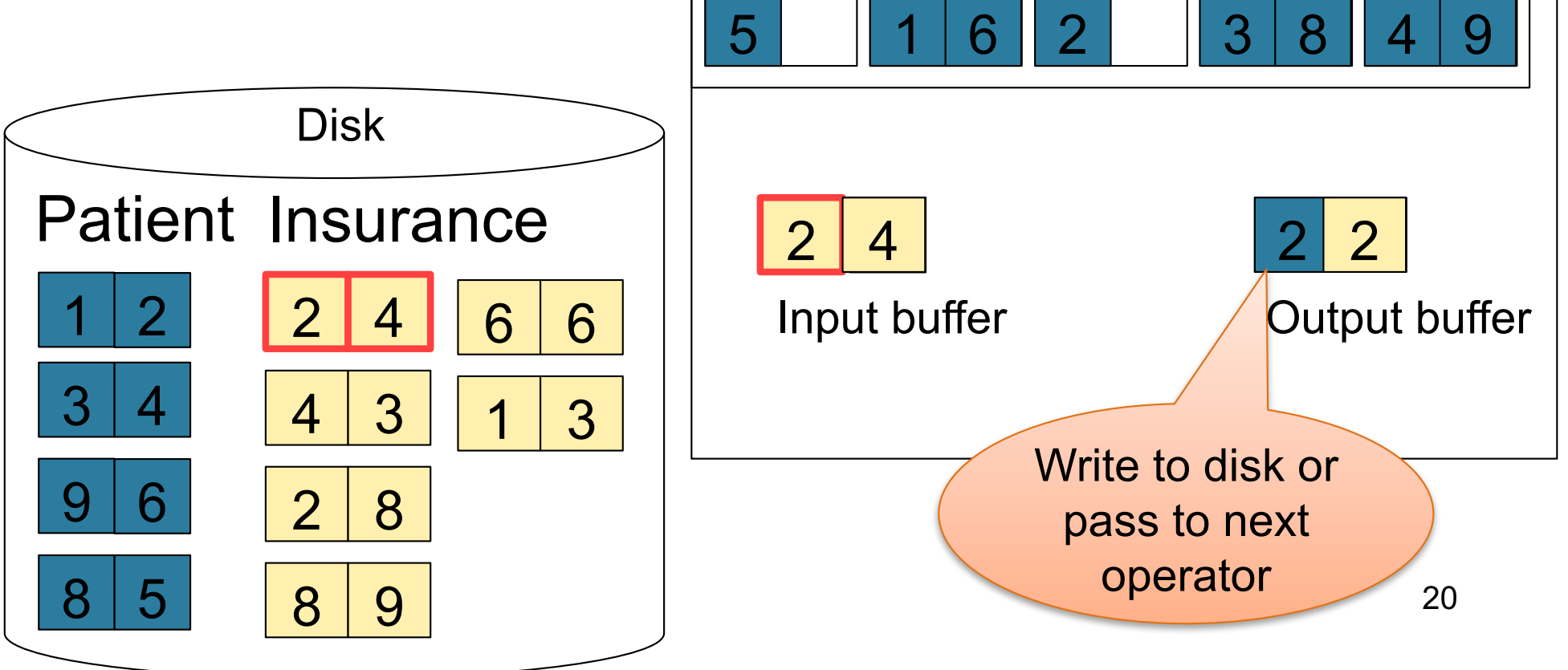

Step 2: Scan Insurance and probe into hash table Done during calls to next() Memory  $M = 21$  pages Hash h: pid % 5

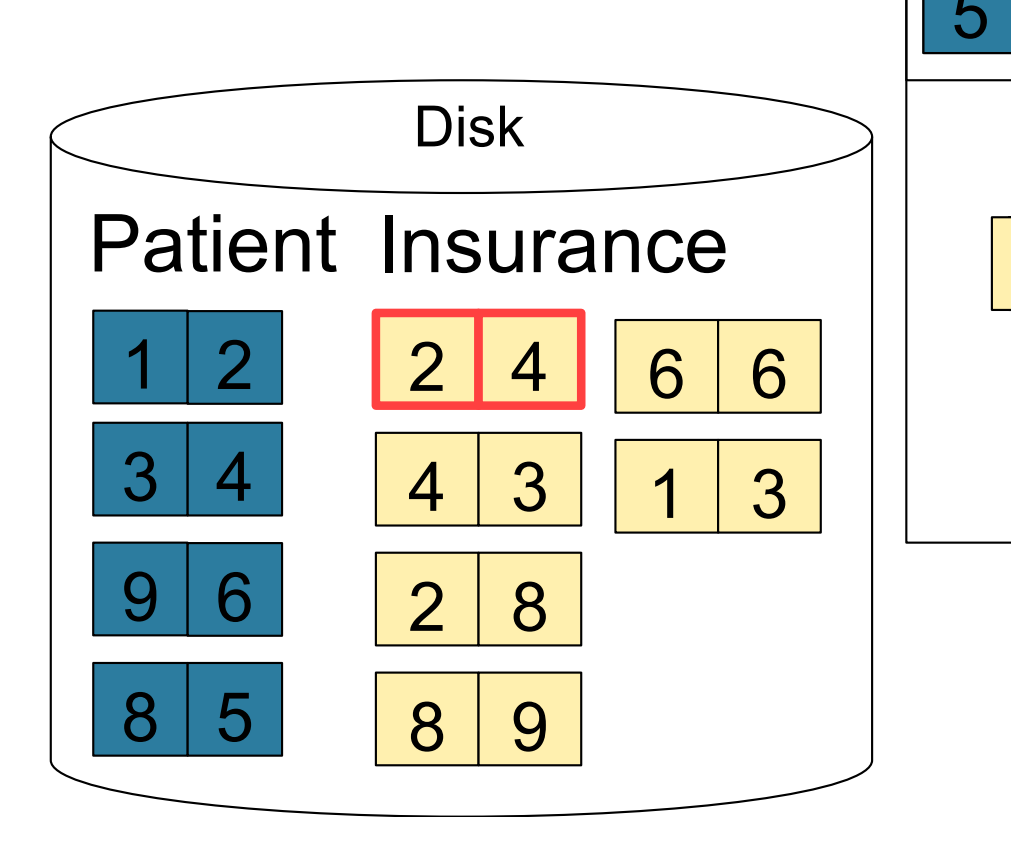

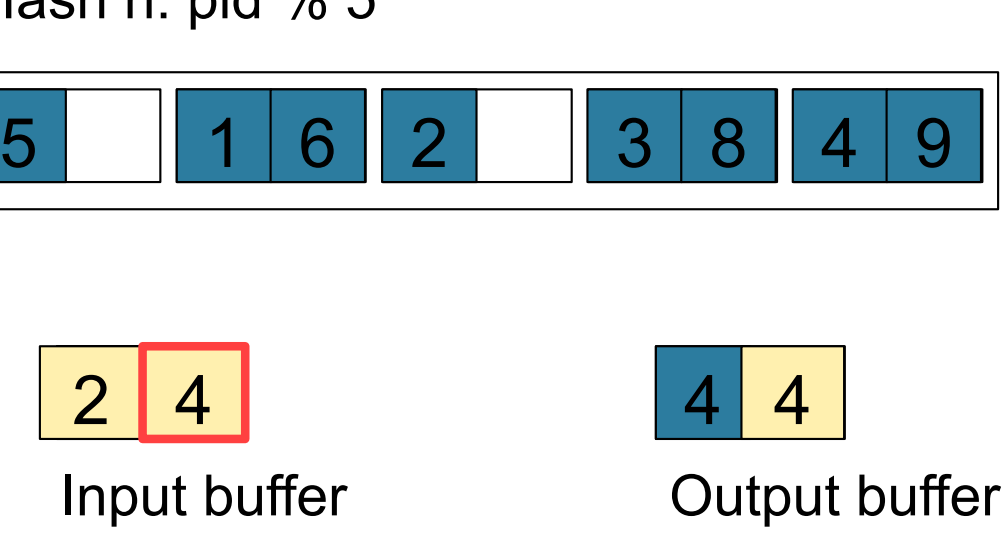

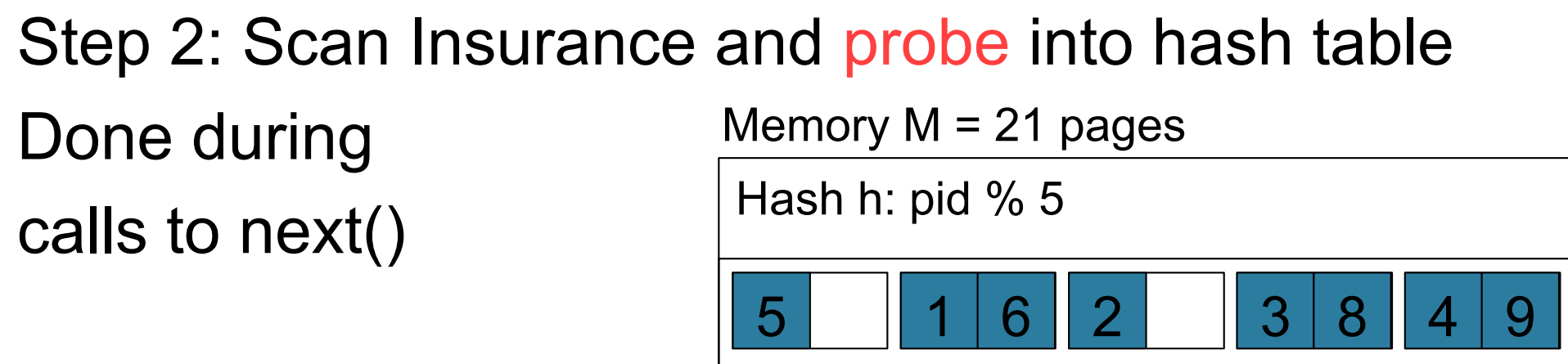

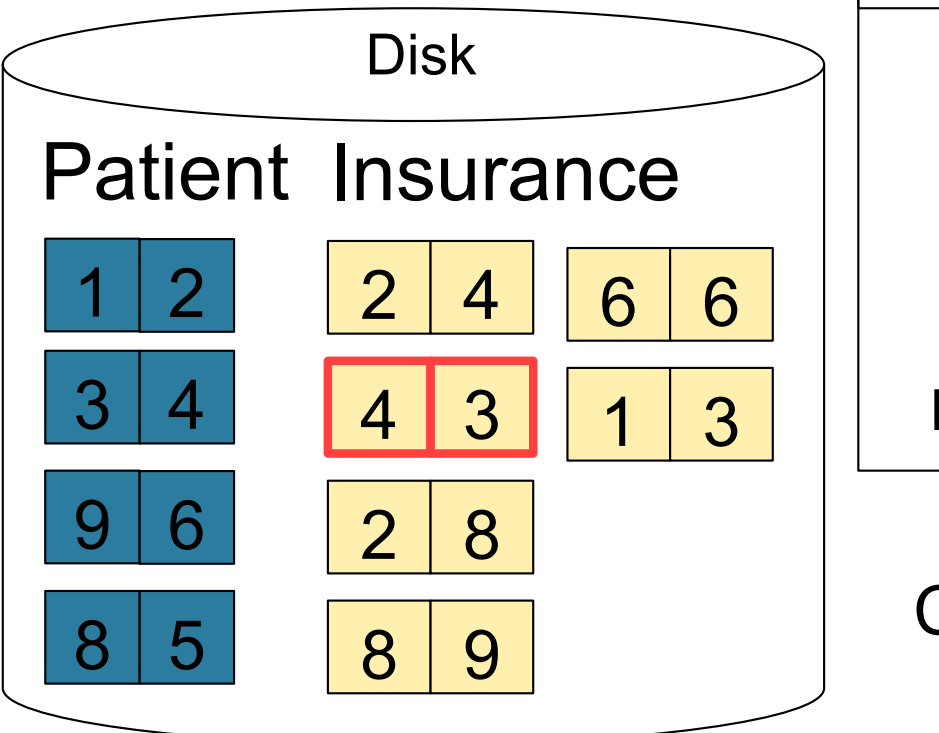

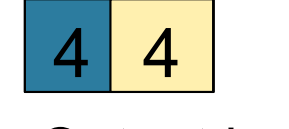

Output buffer

Keep going until read all of Insurance

Cost: 
$$
B(R) + B(S)
$$

Input buffer

 $3$ 

### Nested Loop Joins

- Tuple-based nested loop  $R \Join S$
- R is the outer relation, S is the inner relation

for each tuple  $t_1$  in R do for each tuple  $t_2$  in S do if  $t_1$  and  $t_2$  join then output  $(t_1,t_2)$ 

What is the Cost?

### Nested Loop Joins

- Tuple-based nested loop  $R \Join S$
- R is the outer relation, S is the inner relation

for each tuple  $t_1$  in R do for each tuple  $t_2$  in S do if  $t_1$  and  $t_2$  join then output  $(t_1,t_2)$ 

• Cost:  $B(R) + T(R) B(S)$ 

What is the Cost?

• Multiple-pass since S is read many times

for each page of tuples r in R do for each page of tuples s in S do for all pairs of tuples  $t_1$  in r,  $t_2$  in s if  $t_1$  and  $t_2$  join then output  $(t_1,t_2)$ 

What is the Cost?

for each page of tuples r in R do for each page of tuples s in S do for all pairs of tuples  $t_1$  in r,  $t_2$  in s if  $t_1$  and  $t_2$  join then output  $(t_1,t_2)$ 

• Cost:  $B(R) + B(R)B(S)$ 

What is the Cost?

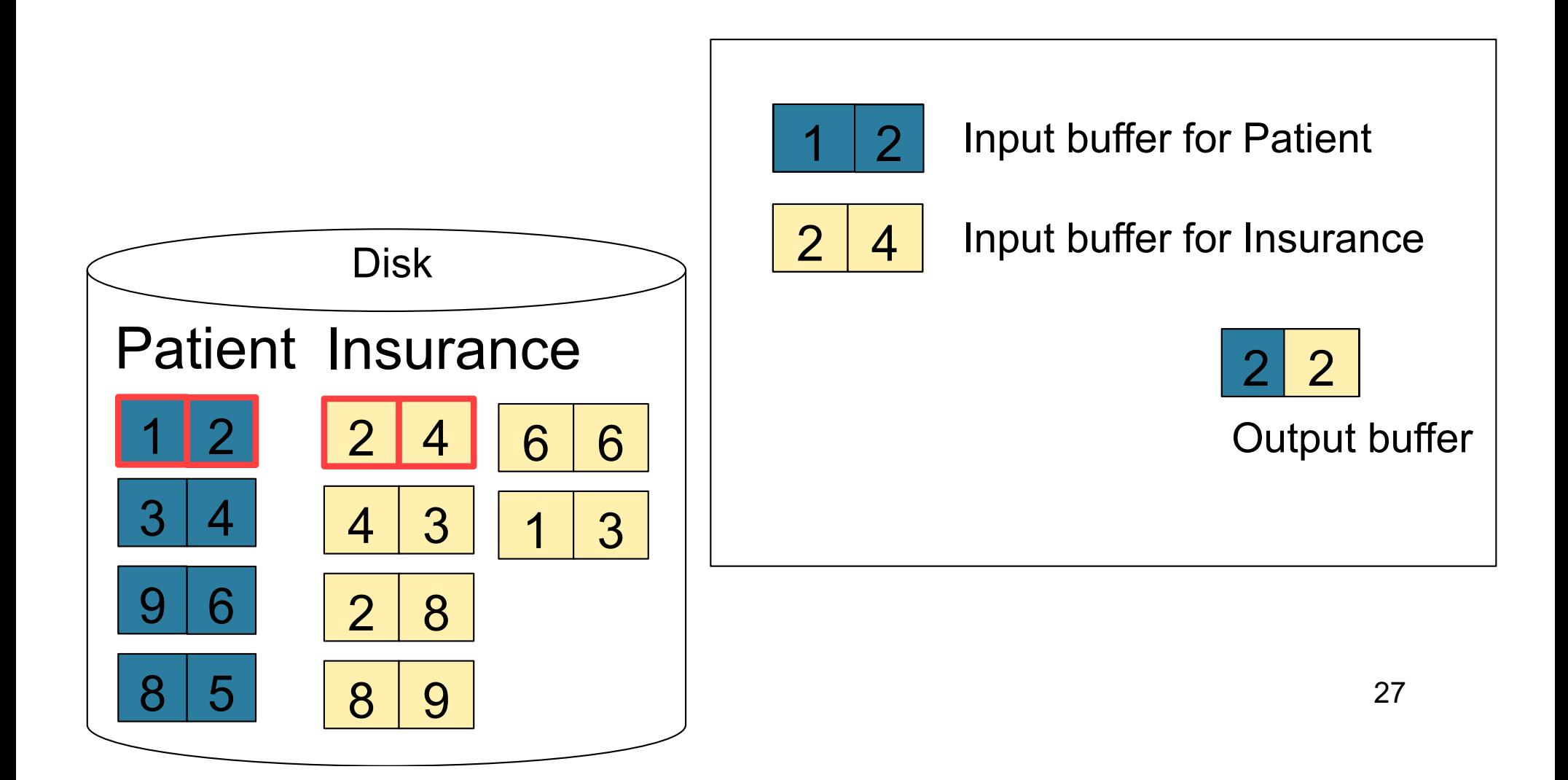

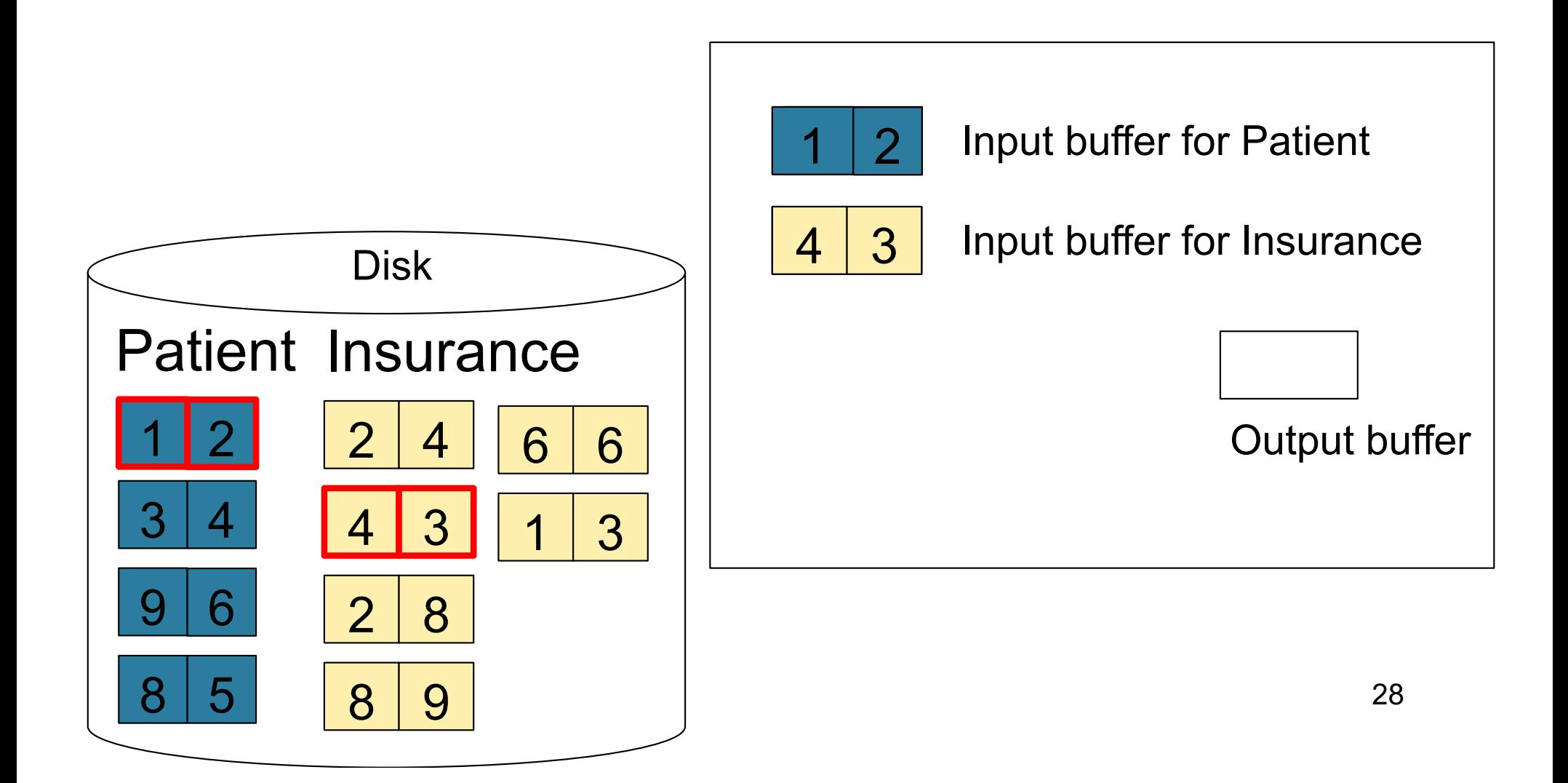

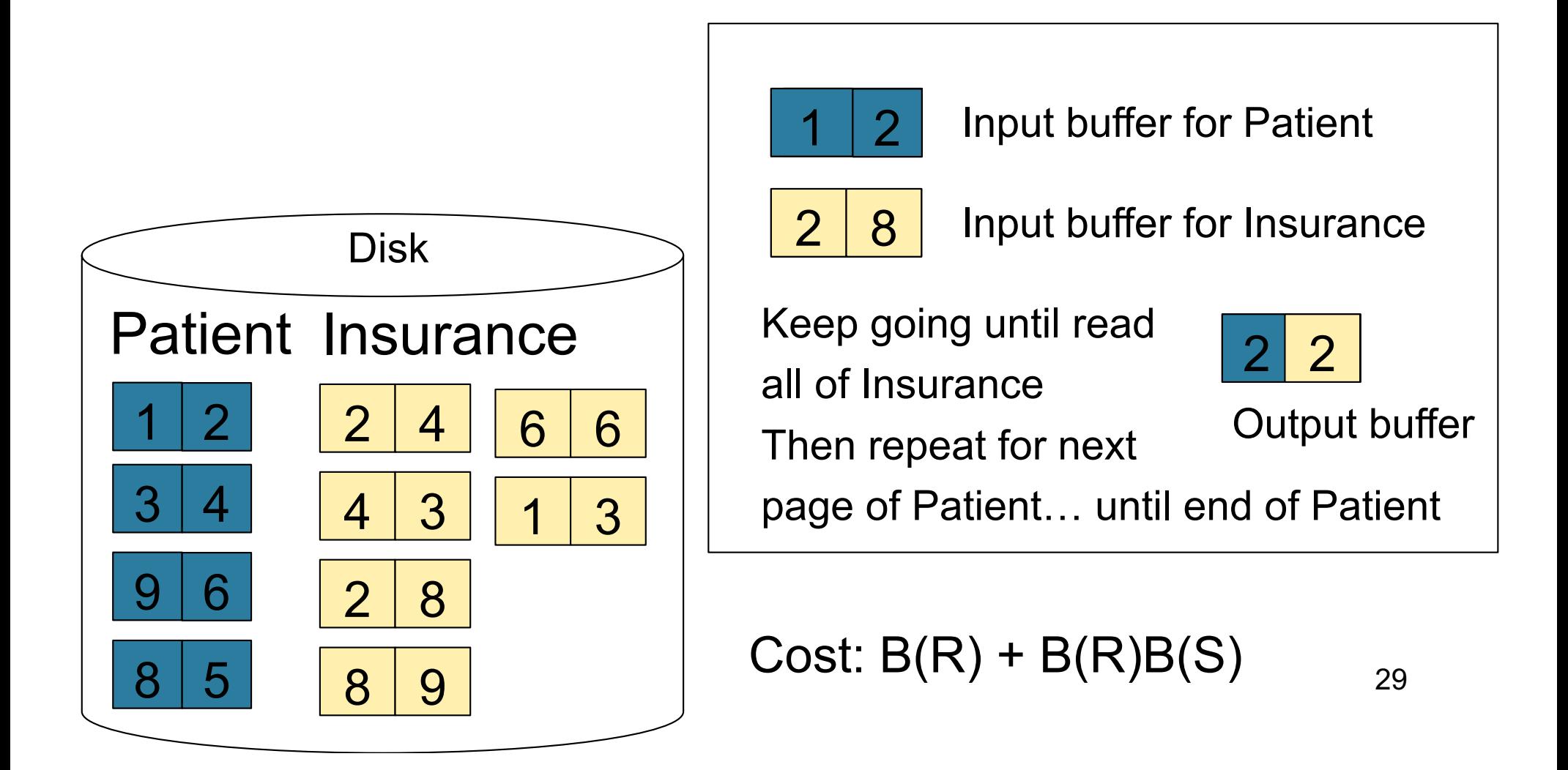

### Block-Nested-Loop Refinement

for each group of M-1 pages r in R do for each page of tuples s in S do for all pairs of tuples  $t_1$  in r,  $t_2$  in s if  $t_1$  and  $t_2$  join then output  $(t_1,t_2)$ 

What is the Cost?

### Block-Nested-Loop Refinement

for each group of M-1 pages r in R do for each page of tuples s in S do for all pairs of tuples  $t_1$  in r,  $t_2$  in s if  $t_1$  and  $t_2$  join then output  $(t_1,t_2)$ 

• Cost:  $B(R) + B(R)B(S)/(M-1)$ 

What is the Cost?

# Sort-Merge Join

Sort-merge join:  $R \Join S$ 

- Scan R and sort in main memory
- Scan S and sort in main memory
- Merge R and S
- Cost:  $B(R) + B(S)$
- One pass algorithm when  $B(S) + B(R) \le M$
- Typically, this is NOT a one pass algorithm

#### Step 1: Scan Patient and sort in memory

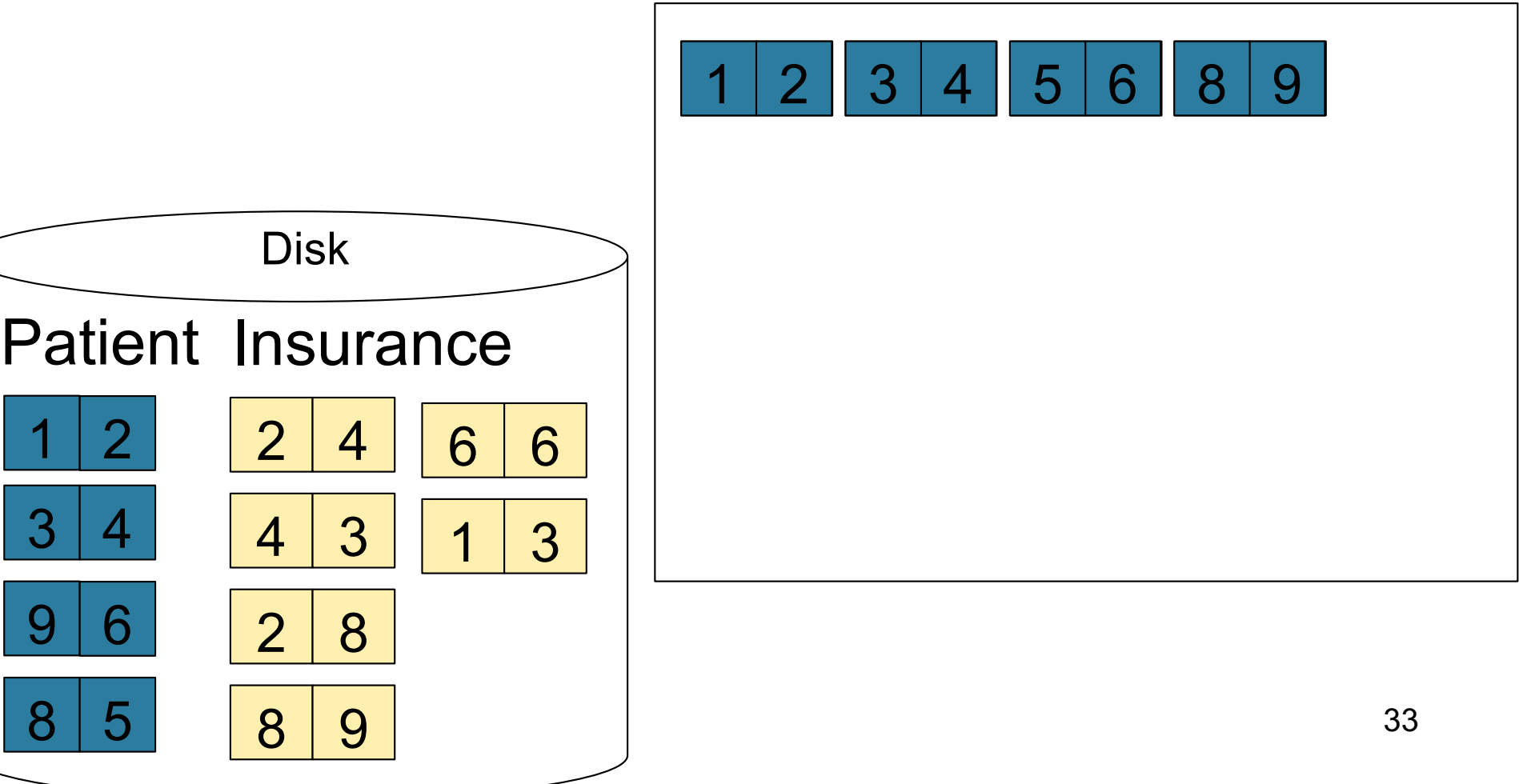

#### Step 2: Scan Insurance and sort in memory

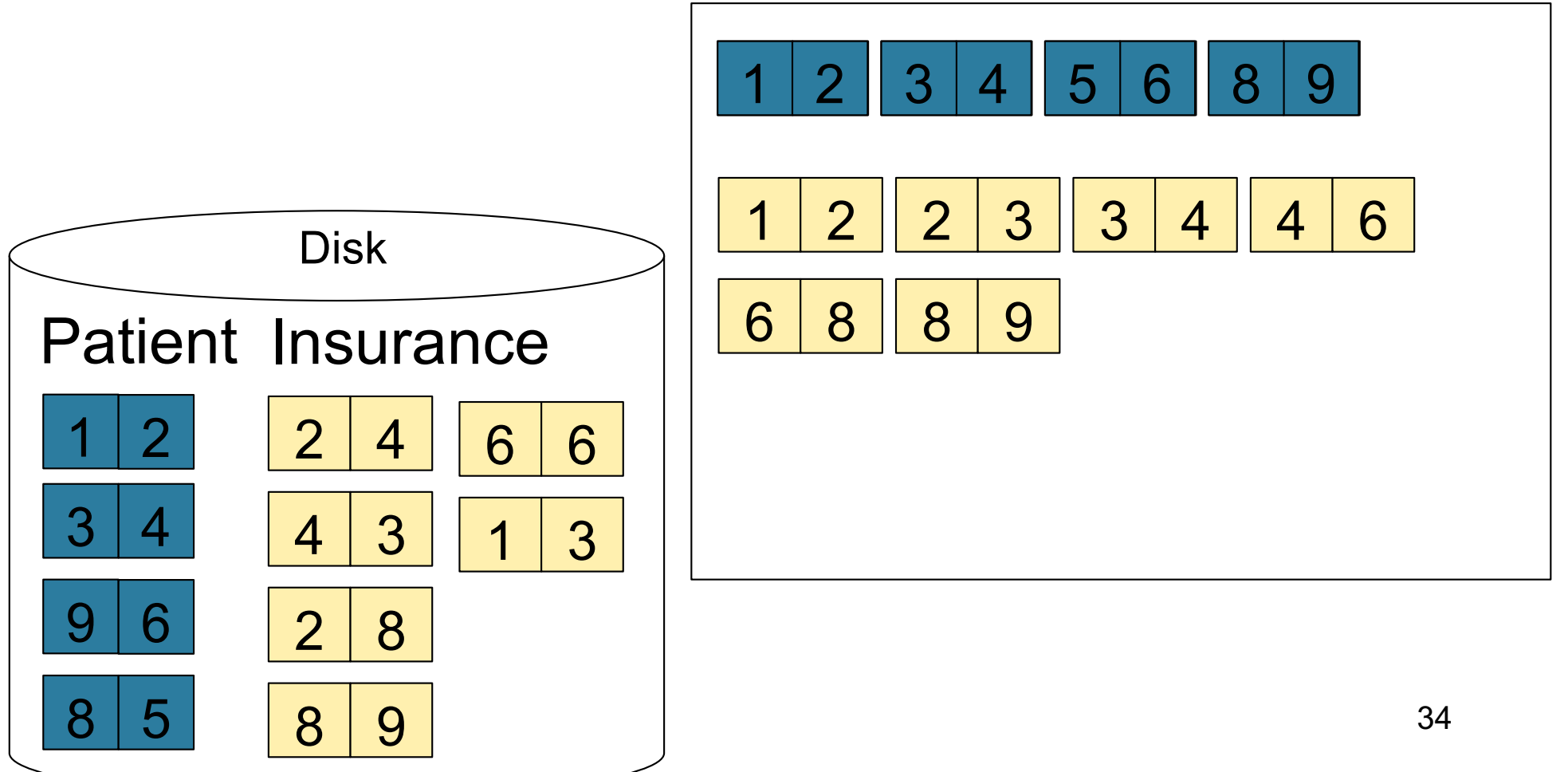

#### Step 3: Merge Patient and Insurance

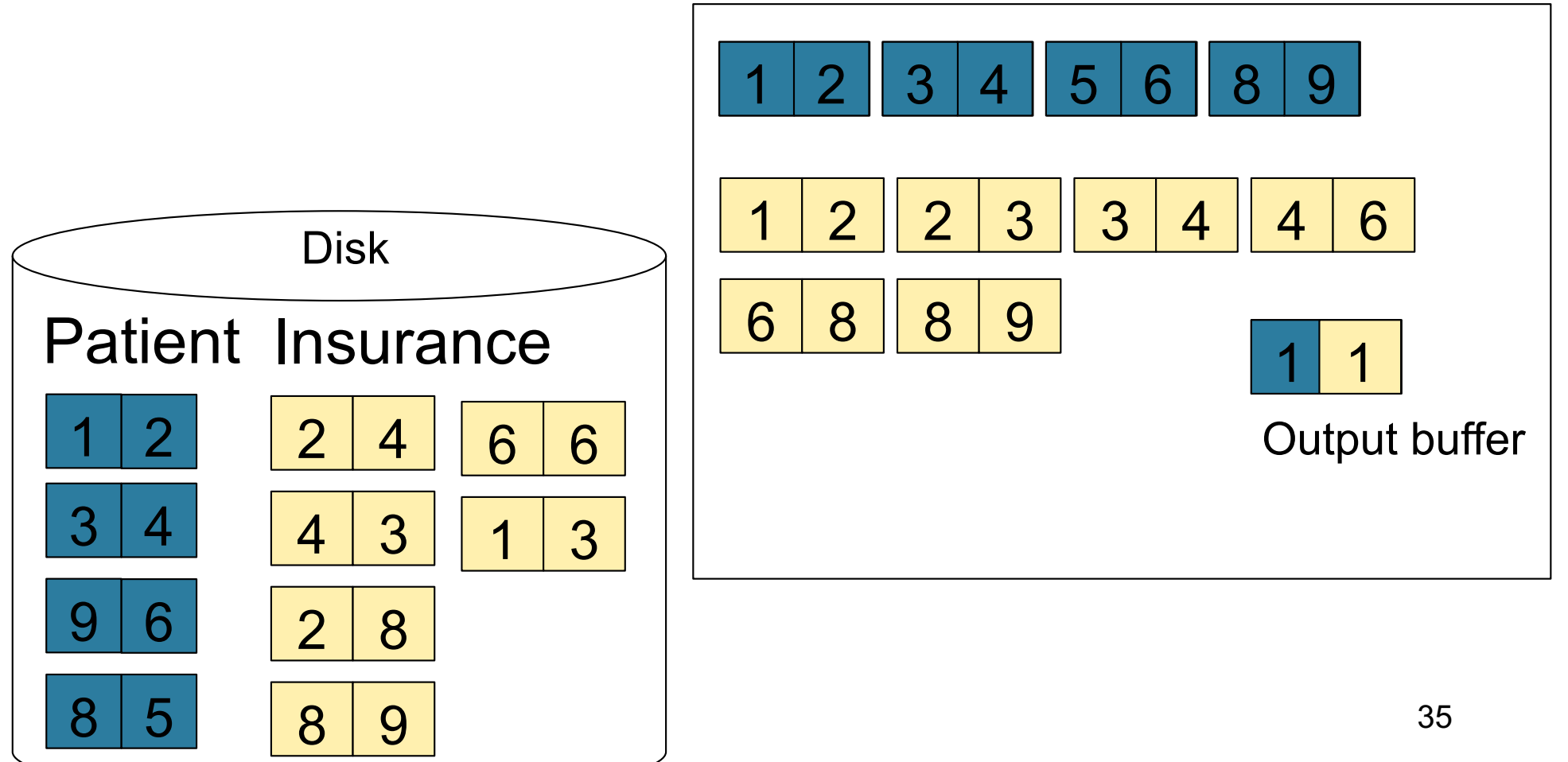

#### Step 3: Merge Patient and Insurance

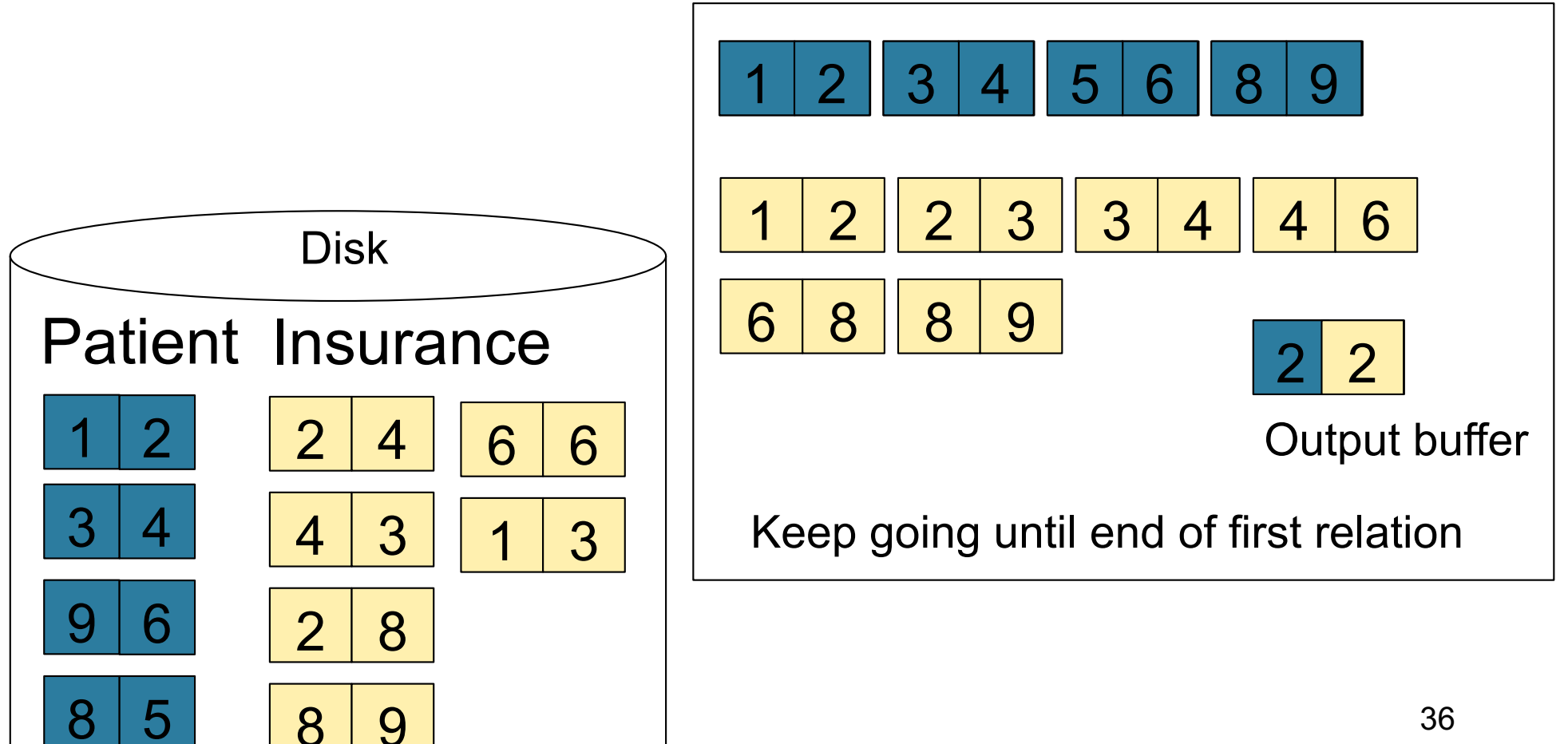